# *RTE-VR4300-PC*

*Midas lab*

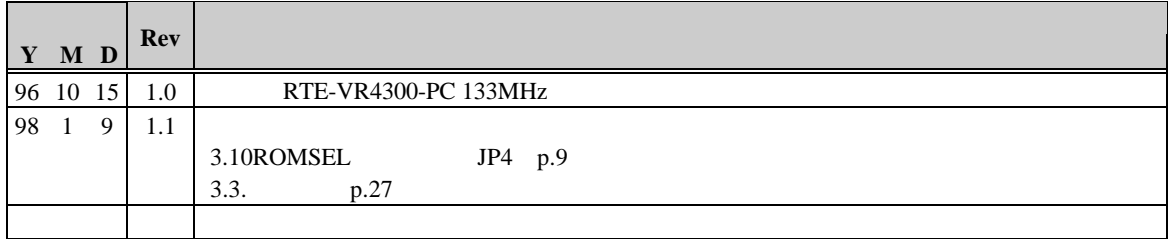

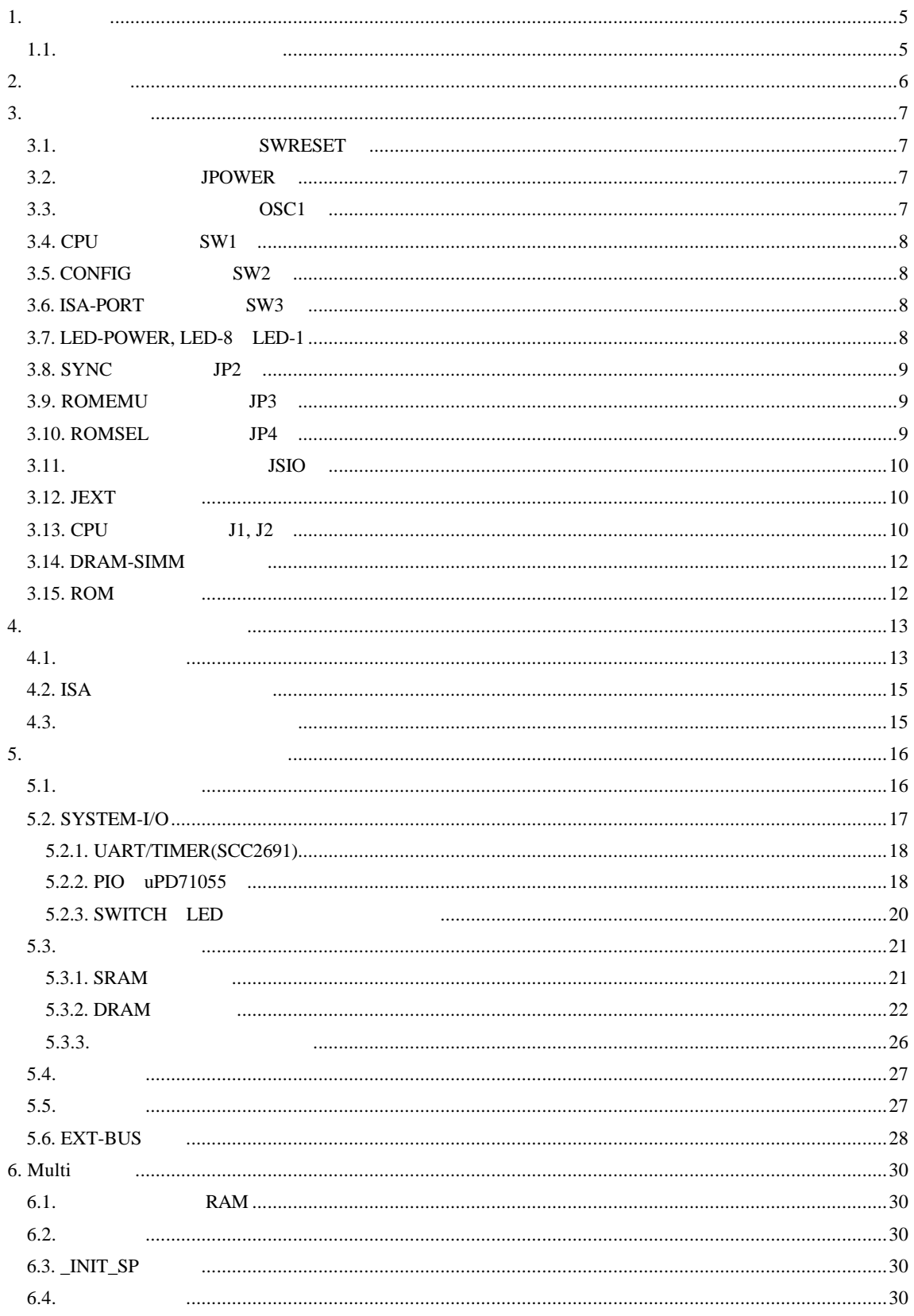

# **RTE-VR4300-PC**

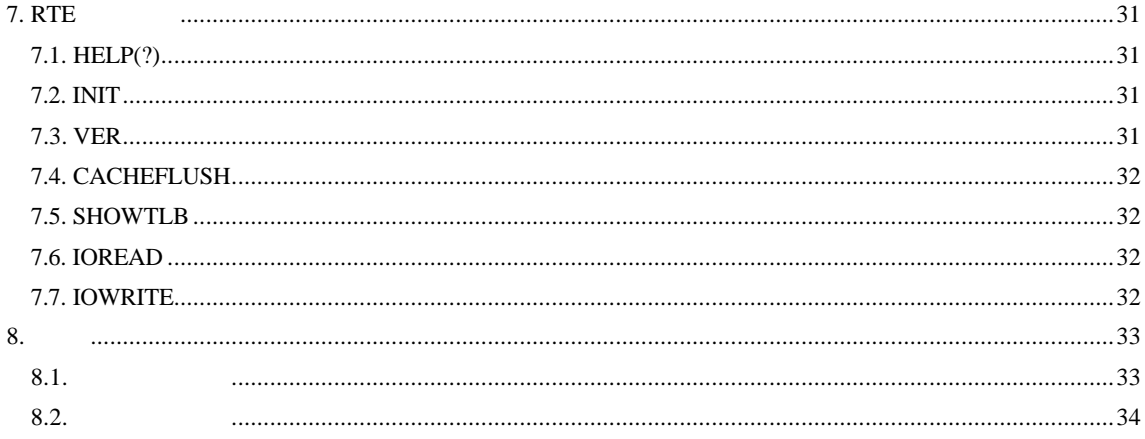

 $\mathbf{1}$ .

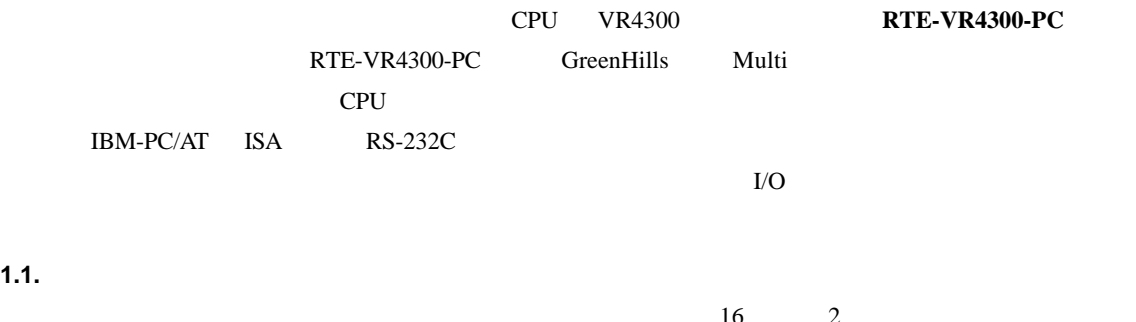

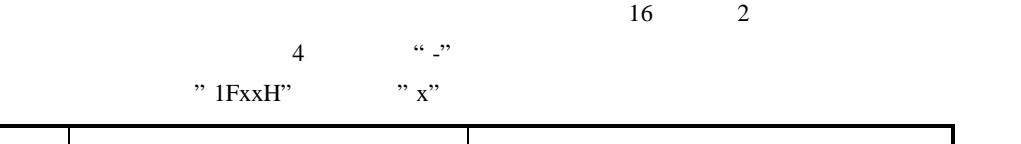

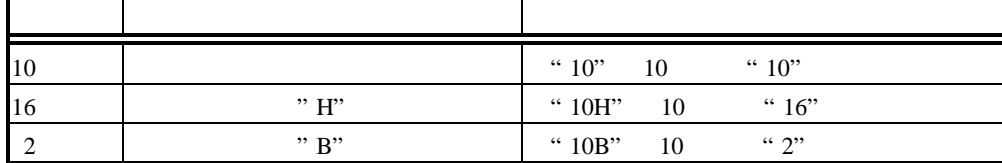

# **2.** 特徴と機能

#### RTE-VR4300-PC

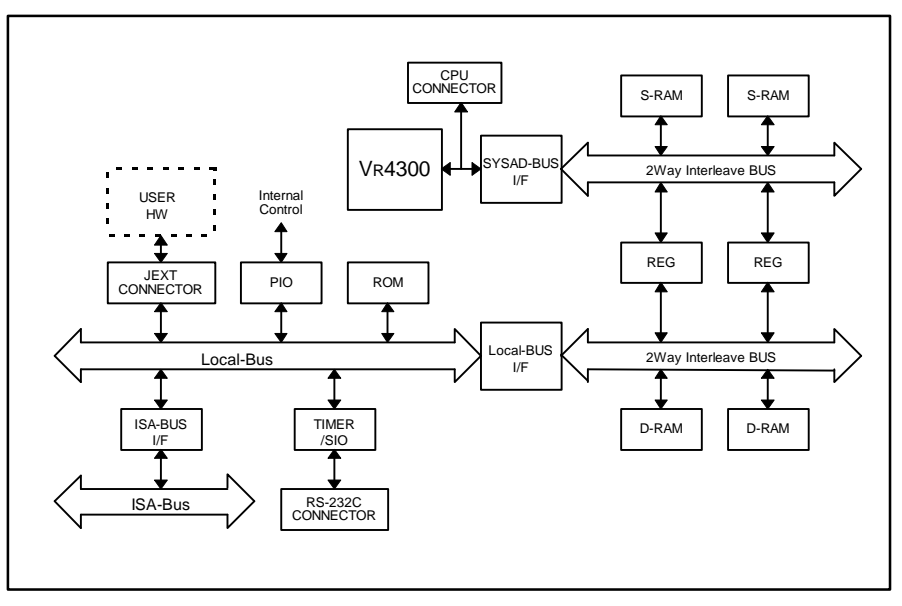

RTE-VR4300-PC

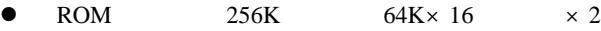

 $SRAM$  512K  $64K \times 16$   $\times 4$ 

- **DRAM SIMM72** 8M,16M,32M 8M
- RS-232C D-SUB 9
- PC/AT ISA
- $\bullet$
- CPU **ceremies 2000**
- $\bullet$
- ROM

# $3.$

RTE-VR4300-PC

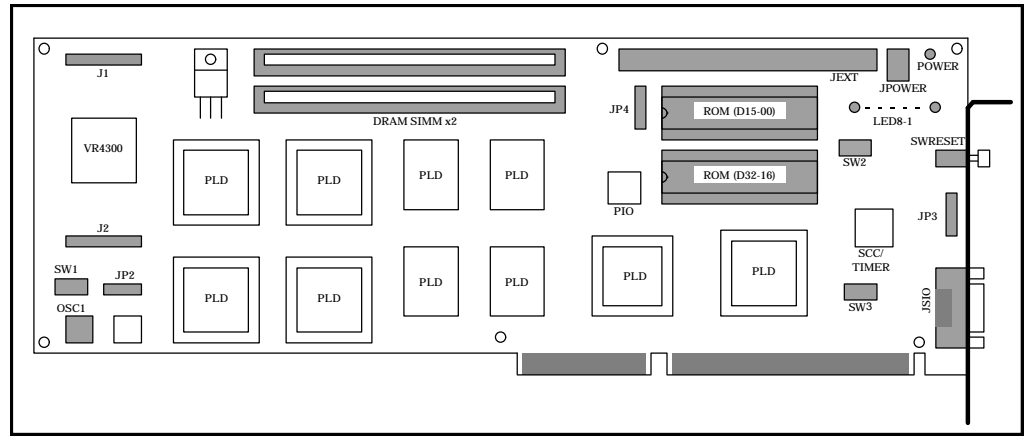

# $RTE-VR4300-PC$

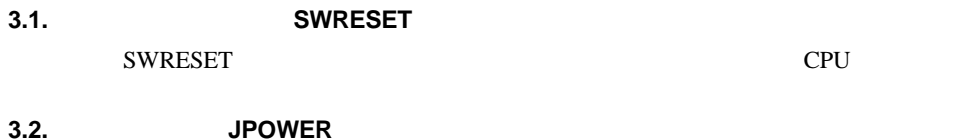

# $\text{ISA}$  JPOWER

# JPOWER

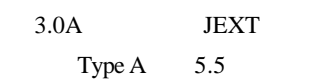

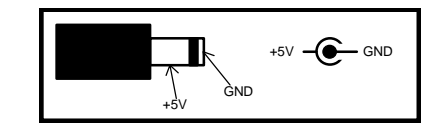

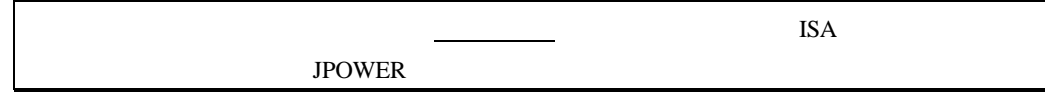

【注意】オシレータの足を切って実装する場合、足が短かすぎるとフレーム(外装)部分が、

# **3.3. OSC1**

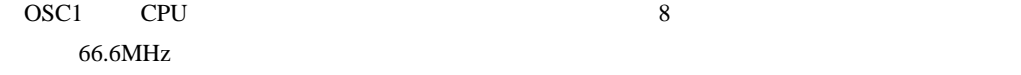

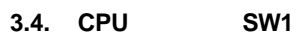

SW1 VR4300

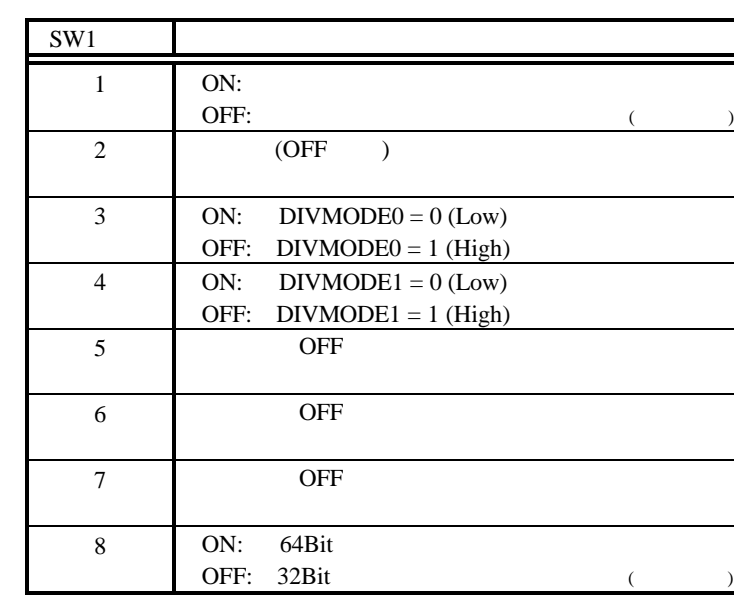

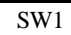

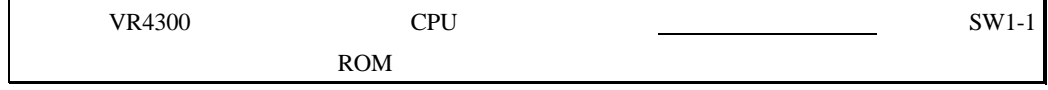

 $SW1-8$  ROM

# **3.5. CONFIG** スイッチ **SW2**

SW2  $OFF$  1 ON 0

5.2.2. PIO uPD71055

# **3.6. ISA-PORT** スイッチ **SW3**

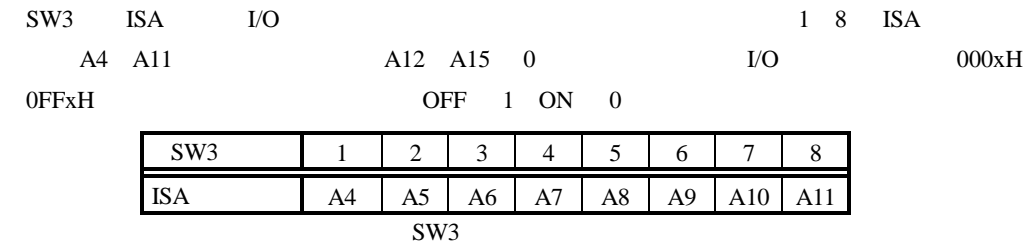

## **3.7. LED-POWER, LED-8 LED-1**

LED-POWER LED8 LED1

5.2.3. SWITCH LED

# **3.8. SYNC** ジャンパ **JP2**

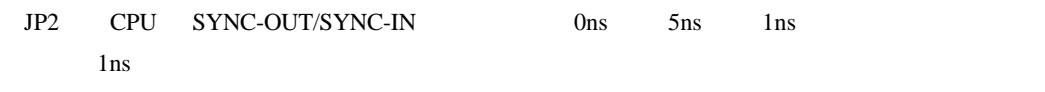

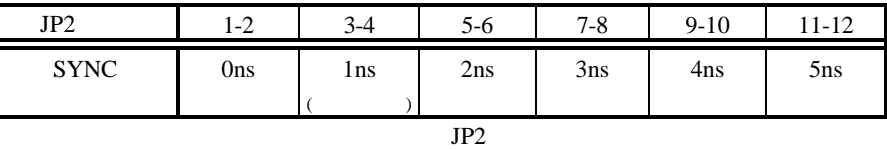

# **3.9. ROMEMU** ジャンパ **JP3**

JP3 ROM  $ROM$ 

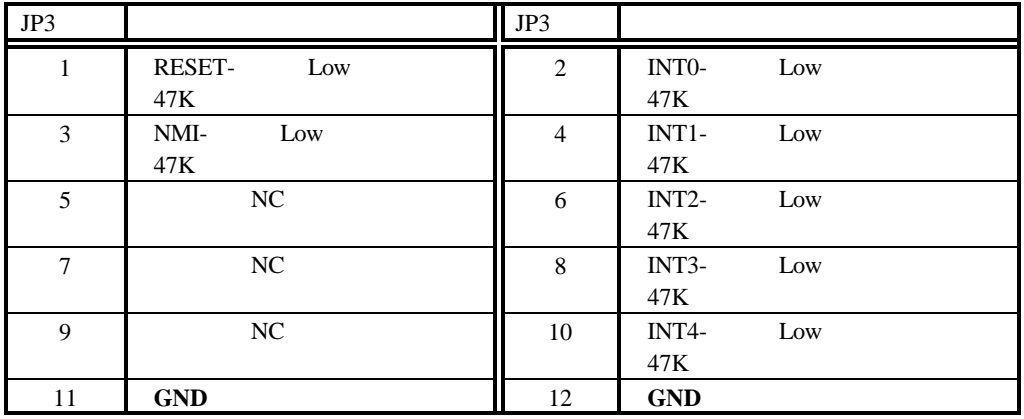

JP3

# **3.10. ROMSEL** ジャンパ **JP4**

JP4 ROM ROM ROM ROM

ROM ROM ROM EXAMPLE TO ROM THE STREET STREET AND THE STREET STREET AND THE STREET STREET AND THE STREET STREET  $4$ A15 (271024) A16 (272048) A17 (274096) BIG/LITTLE-A17  $-$ A18 -A19 1 2 A16 A14 3 4 5 6 7 8 9 10 11 12 CPU 16Bit-ROM BIT32/BIT64- $-$ 

9

#### ROM **ROM**

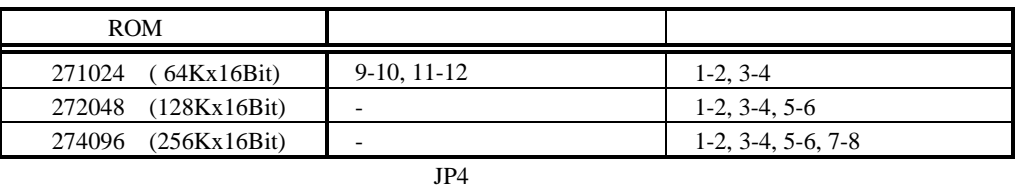

# **3.11.** シリアル・コネクタ **JSIO**

 $JSTO$   $SCC2691$   $RS-232C$ PC/AT D-SUB9 RS-232C RS-232C

 $D-SUB9$ 

 $D-SUB25$ 

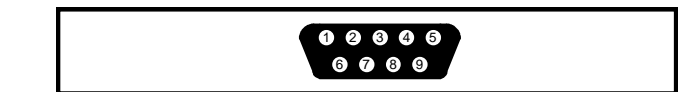

JSIO

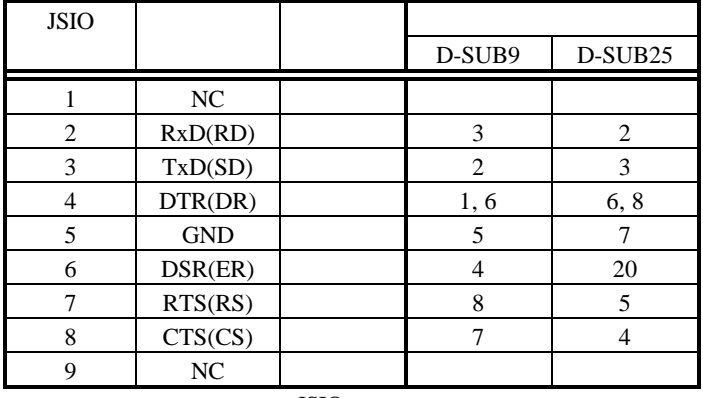

JSIO

# **3.12. JEXT**

**EXT-BUS** EXT-BUS 5.6. EXT-BUS

**3.13. CPU J1, J2** J1,J2 CPU

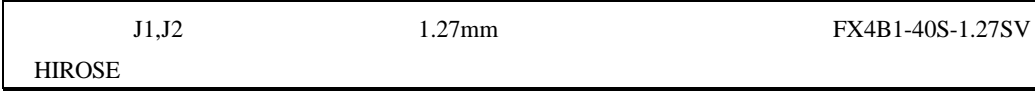

# $J1,J2$

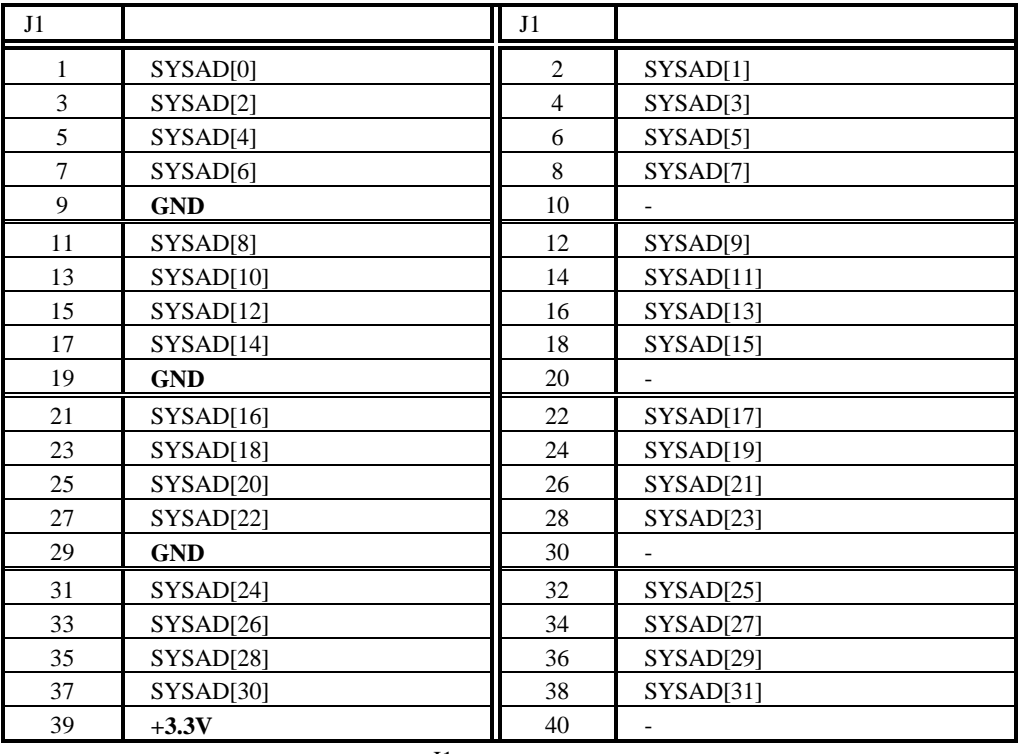

# $\rm J1$

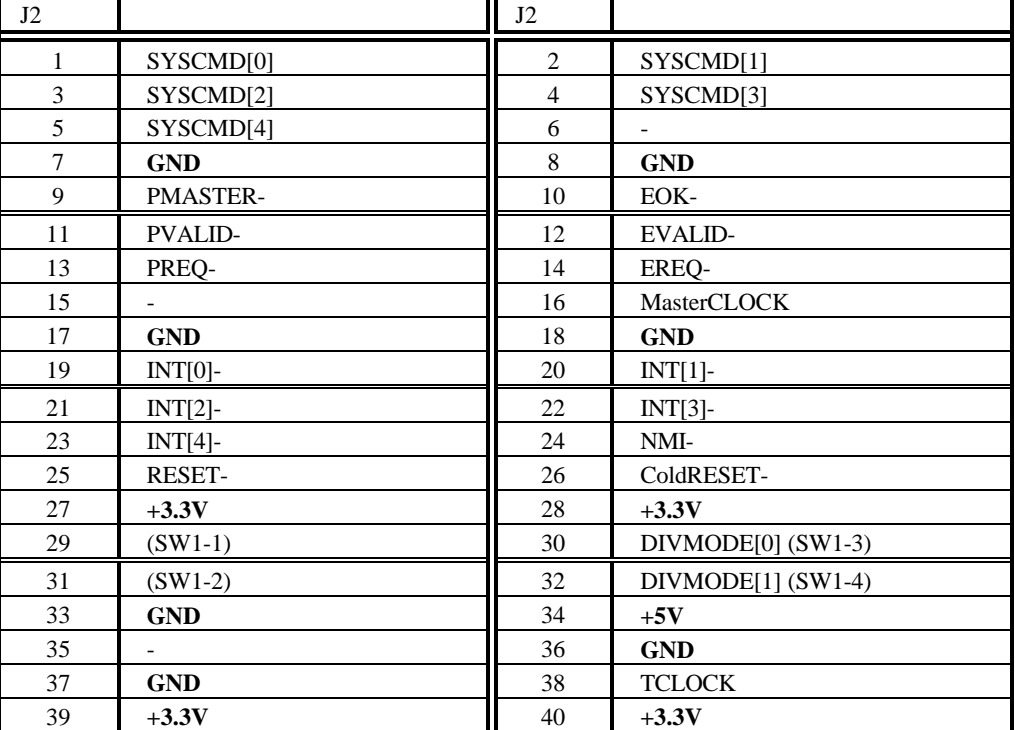

# **3.14. DRAM-SIMM** ソケット

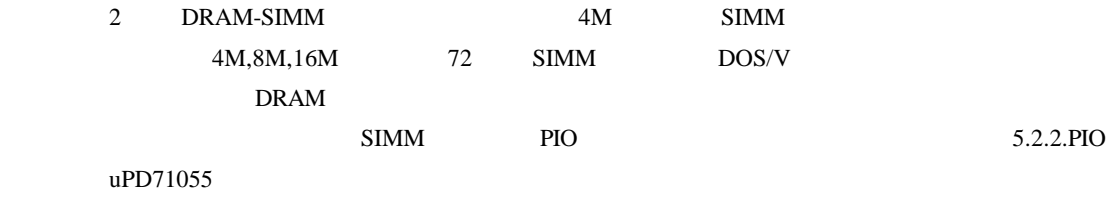

# **3.15. ROM** ソケット

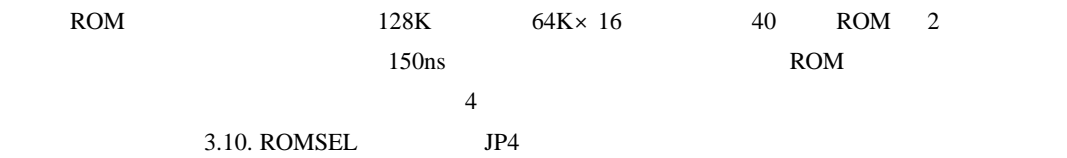

**4.** インストールと使用方法

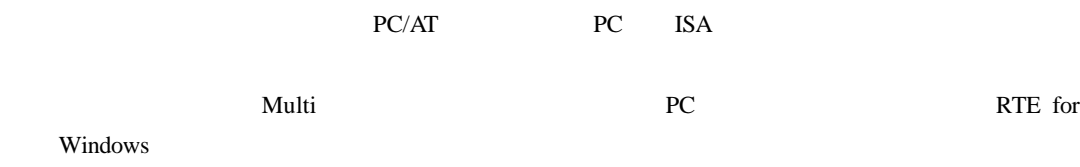

RTE for Windows

**4.1.** 

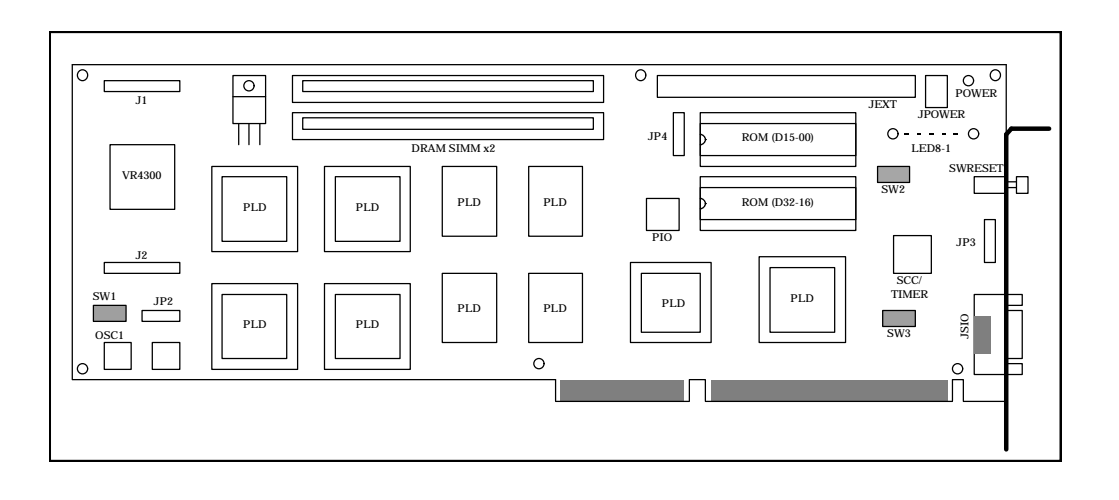

SW1 CPU

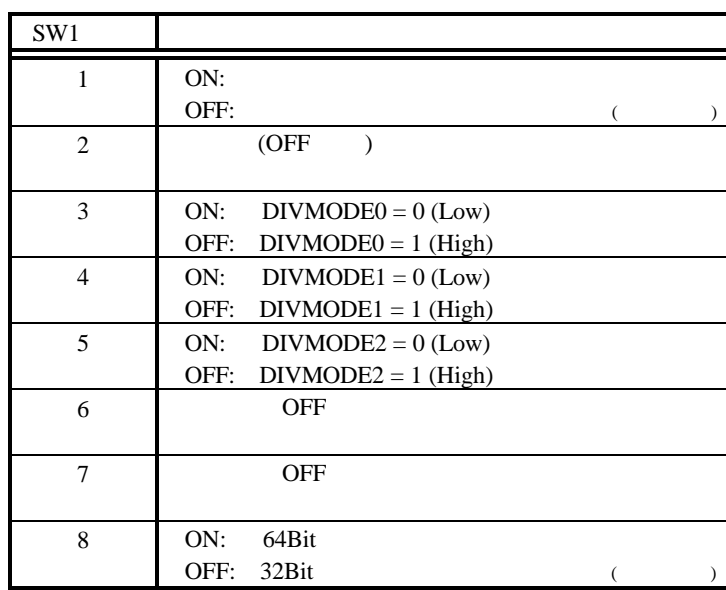

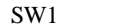

# SW2 SW2 **Example ROM Multi** Example  $\mathbb{R}$ OM Multi  $\mathbb{R}$ OM Multi  $\mathbb{R}$ RS-232C **DEVELOPED AT A SEX ASSESSED AT A SEX ASSESSED AT A VR4300** OF RESPONSIVE AND SEX UP OF RESPONSIVE AND STR

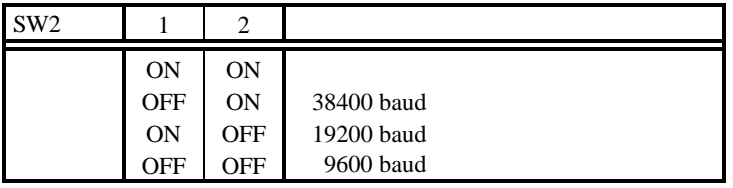

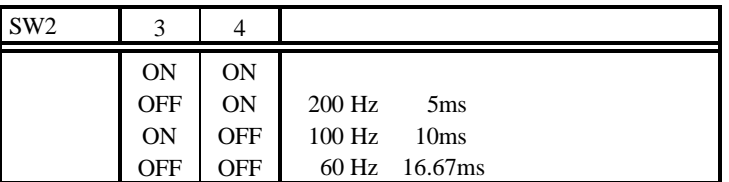

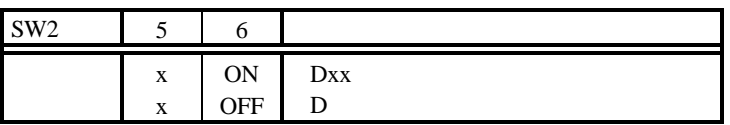

# SW2 7 8 Multi OFF

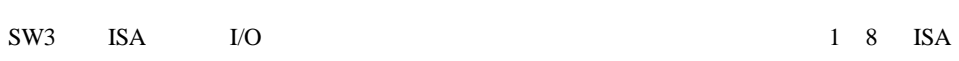

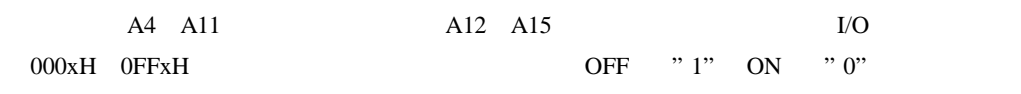

 $20xH$  3FxH

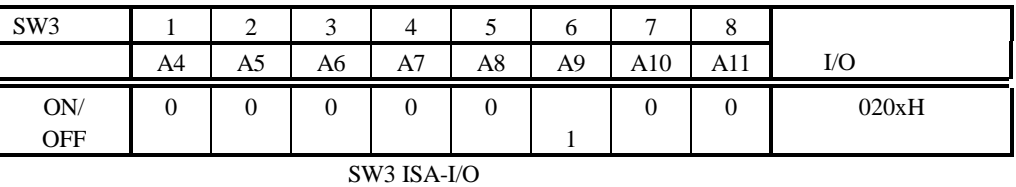

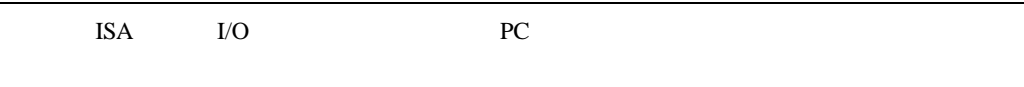

**4.2. ISA** バスに実装する場合

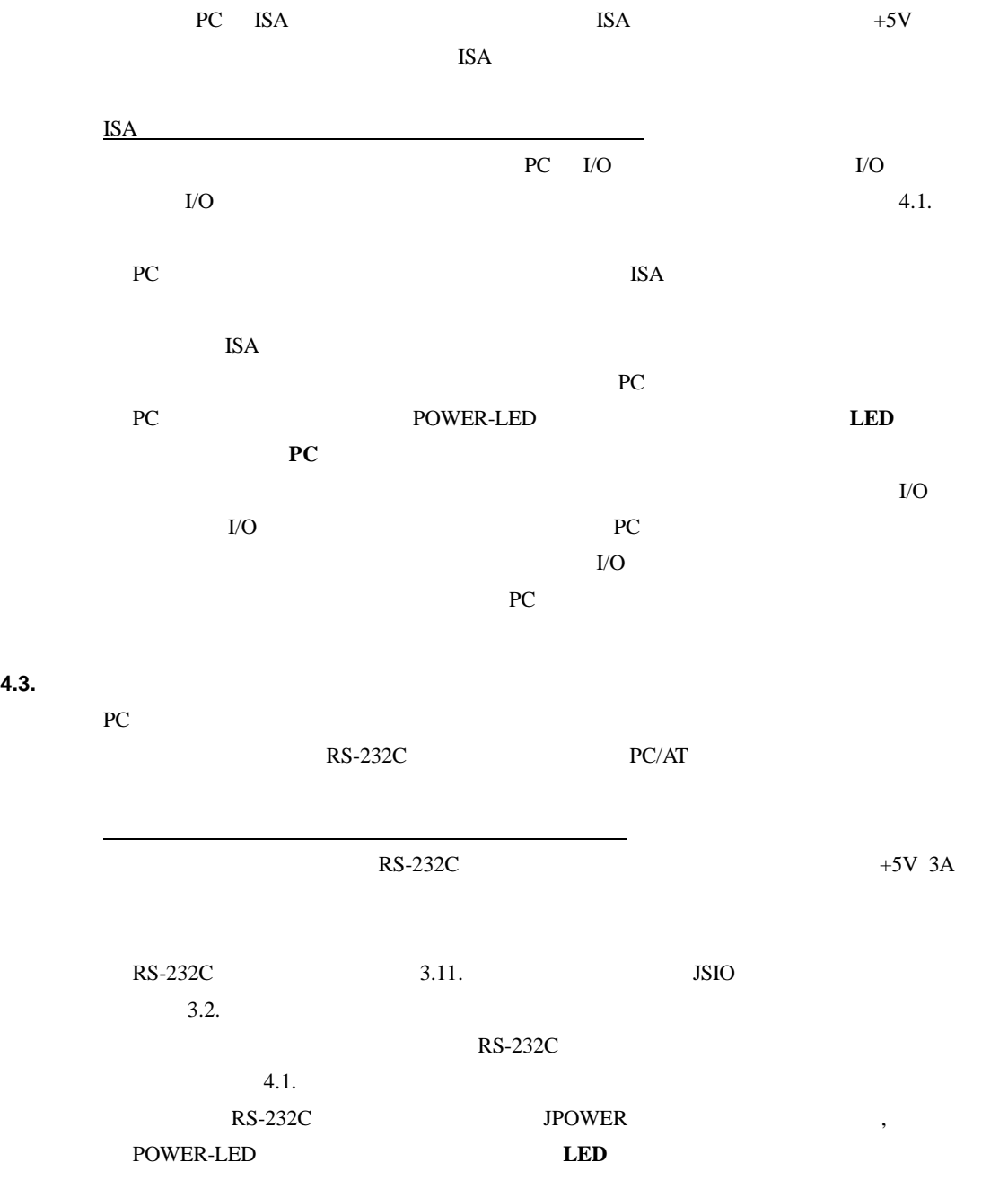

**5.** ハードウェア・リファレンス

RTE-VR4300-PC

 $5.1.$ 

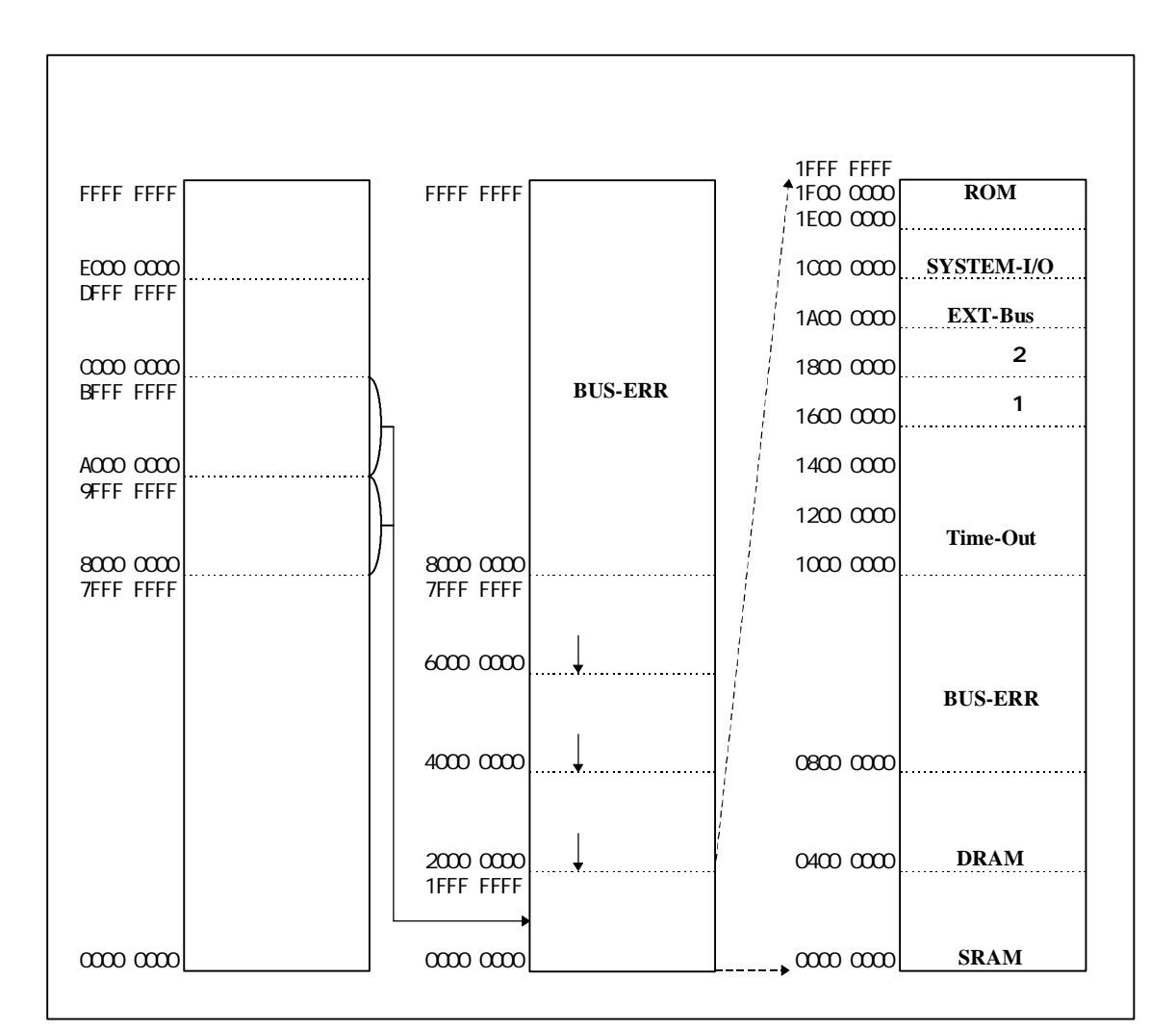

 $V_{R4300}$ Multi モニタを使用して、TLB マップを使用している場合には、TLB マップを使用している場合には、TLB マップを使用している場合には、TLB マップを使用している場合には、TLB マップを使用している場合には、  $8000-0000\text{H}\quad \text{BFFF-FFFFH} \tag{8000-0000H}$ 

A000-0000H

未使用 **BUS-ERR 0800-0000H 0FFF-FFFFH, 8000-0000H FFFF-FFFFH**

未使用 **TIME-OUT 1000-0000H 15FF-FFFFH**

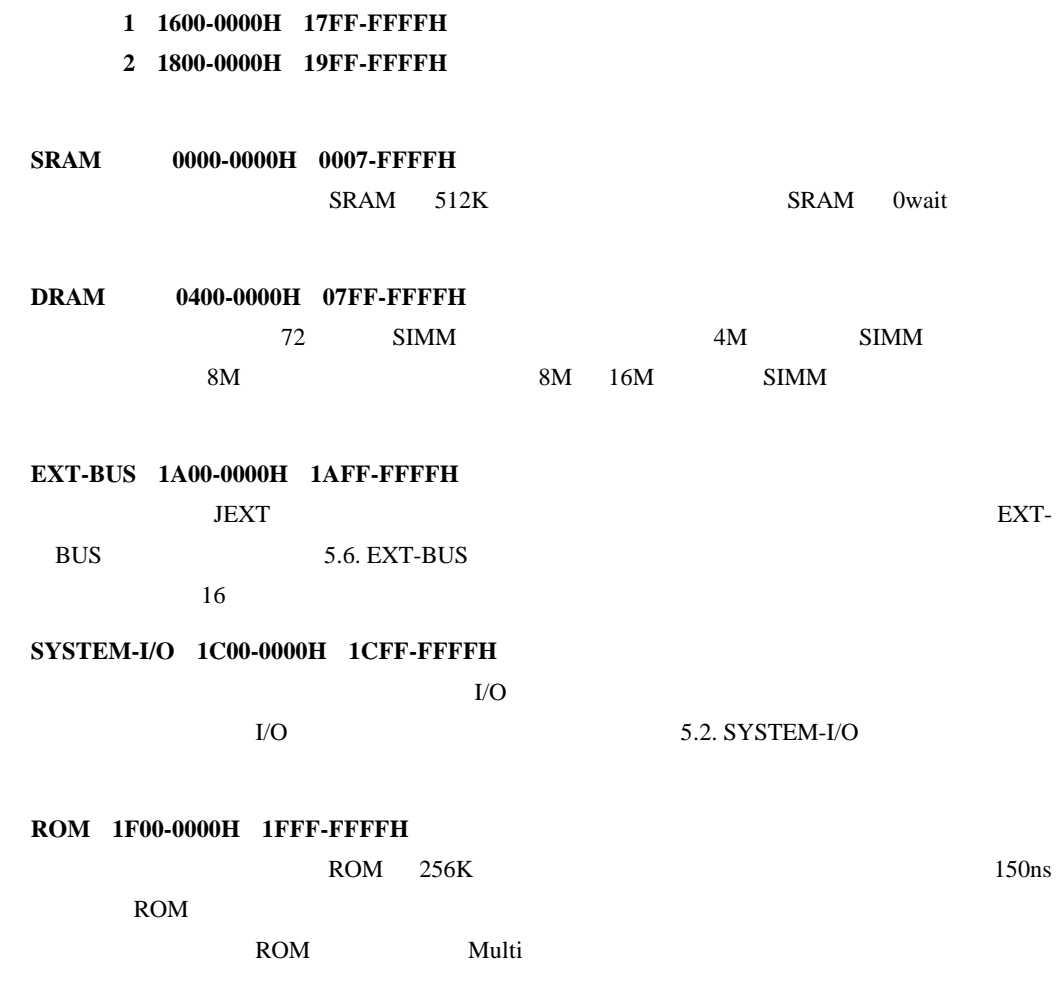

# **5.2. SYSTEM-I/O**

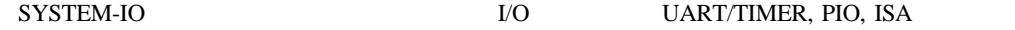

SYSTEM-I/O

 $D[7..0]$ 

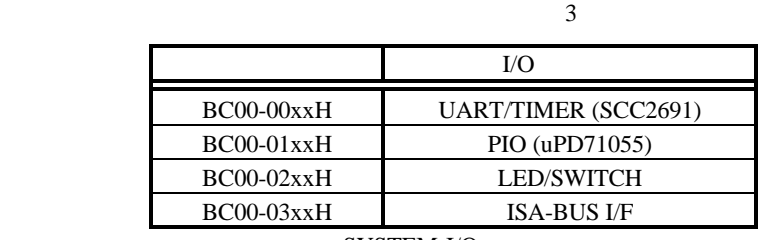

SYSTEM-I/O

 $ISA$ 

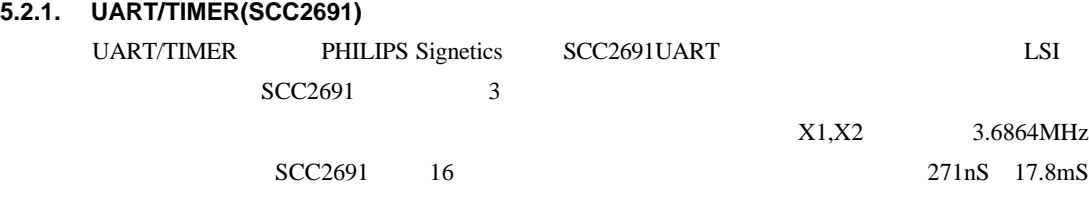

 $SCC2691$ 

SCC2691

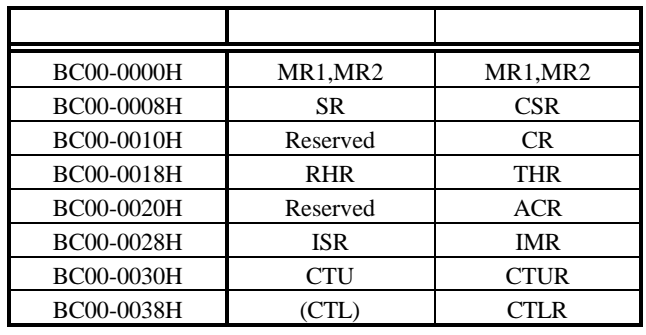

```
SCC<sub>2691</sub>
```
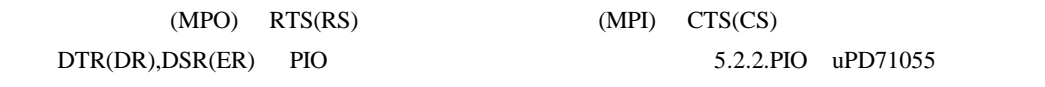

**5.2.2. PIO uPD71055**

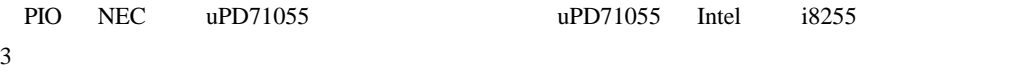

PIO **CONSTRUCTED** 

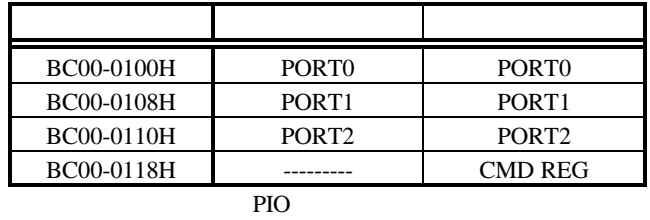

PIO the state state  $P$ 

 $High$ 

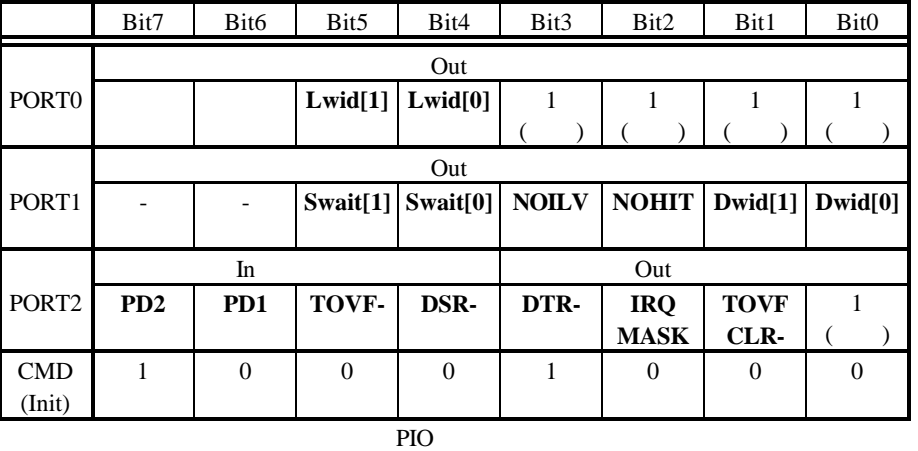

# **Lwid[1..0]** TCLOCK

 $1/2$  **LBCLK** 5.3.3.

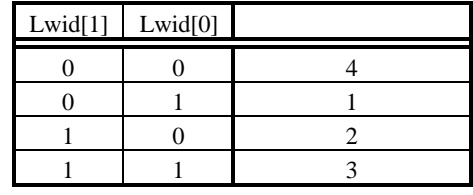

Lwid $[1..0]$ 

# **Swait[1..0]** SRAM 5.3.1. SRAM

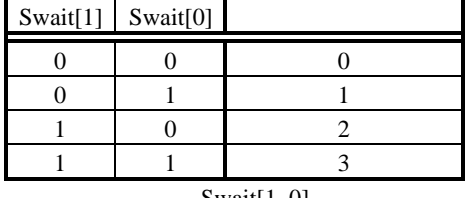

 $Swait[1..0]$ 

# **Dwid[1..0]** DRAM RAS/CAS 5.3.2. DRAM

Dwid[1] Dwid[0] RAS RAS (Min) CAS (Read) CAS (Write)  $0 \t 0 \t 2 \t 3 \t 1 \t 1$  $0 \quad 1 \quad 3 \quad 4 \quad 2 \quad 1$ 1 0 4 5 3 2  $1 \quad 1 \quad 5 \quad 6 \quad 4 \quad 3$ 

# $Dwid[1..0]$

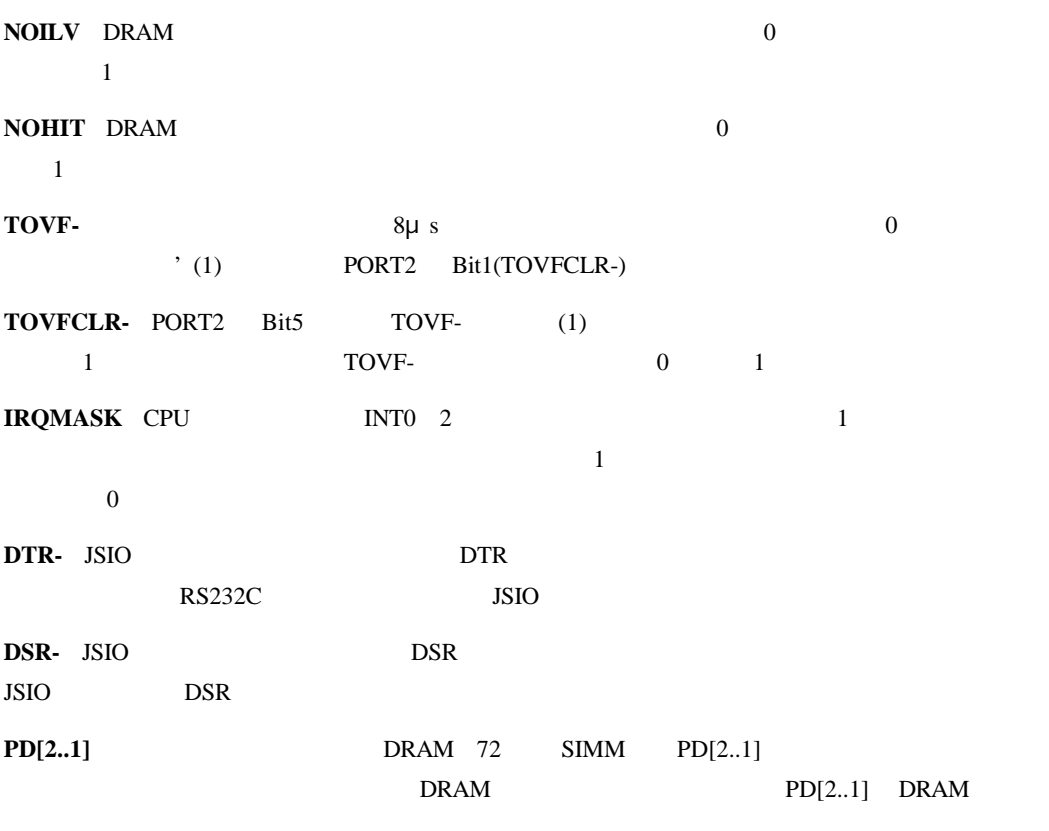

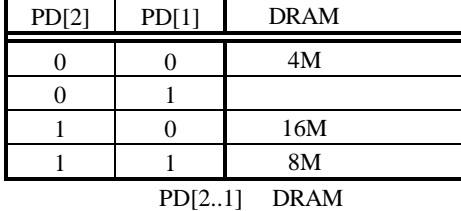

# **5.2.3. SWITCH LED**(汎用入/出力)ポート

SWITCH/LED 8

SW2-CONFIG LED LED[8..1]

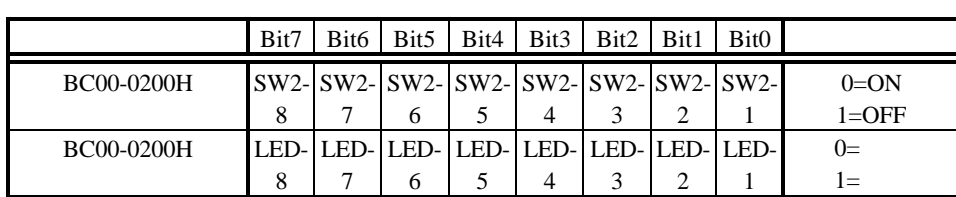

SWITCH/LED

# $5.3.$

RTE-VR4300-PC SRAM, DRAM, ROM, I/O

# 5.3.1. **SRAM**

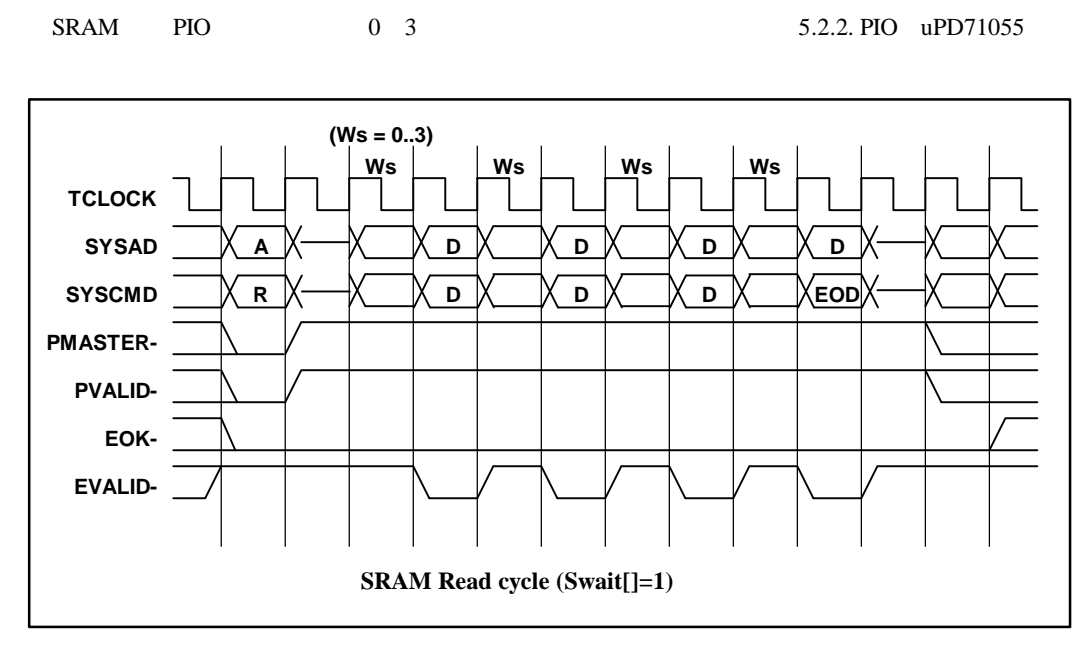

ライト・サイクルは、常に CPU のデータ・レートの設定により、ラッチ後のデータを SRAM

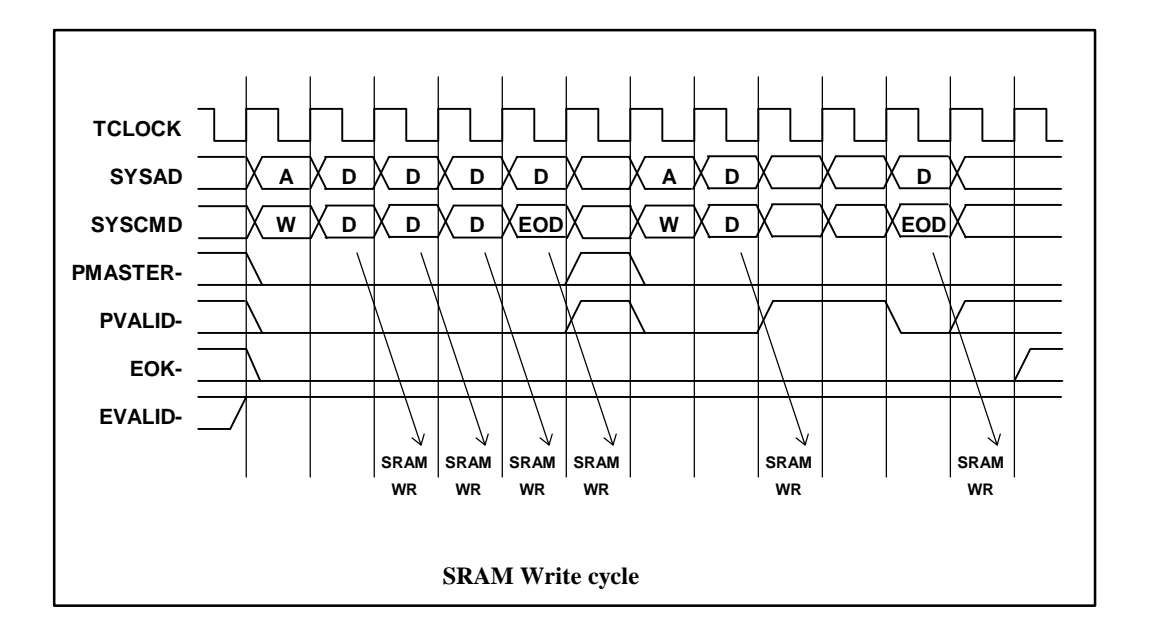

5.3.2. **DRAM** 

| <b>DRAM</b> | PIO.                | RAS/CAS |         |
|-------------|---------------------|---------|---------|
|             | 5.2.2. PIO uPD71055 |         |         |
|             | CAS                 |         | EVALID- |

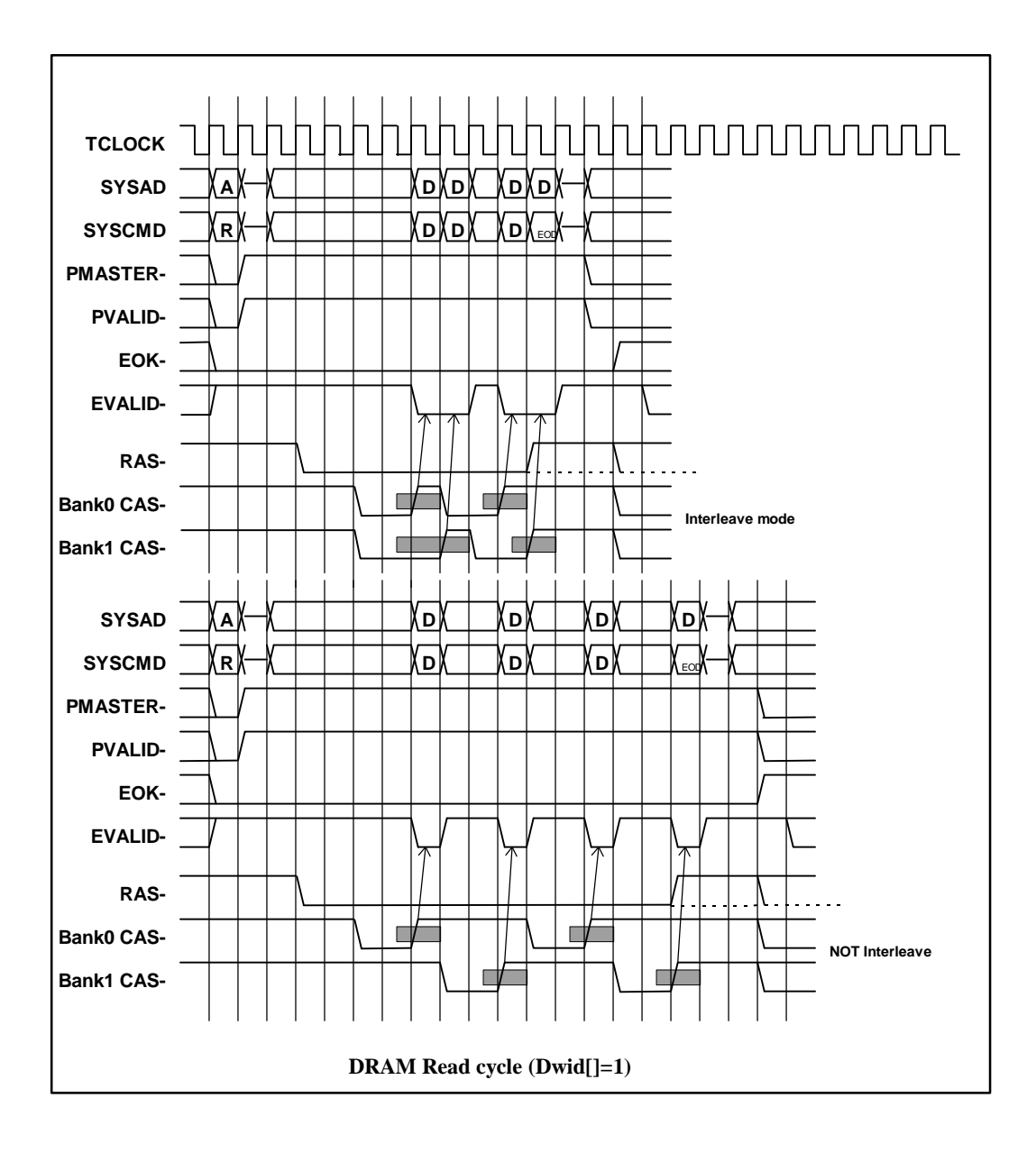

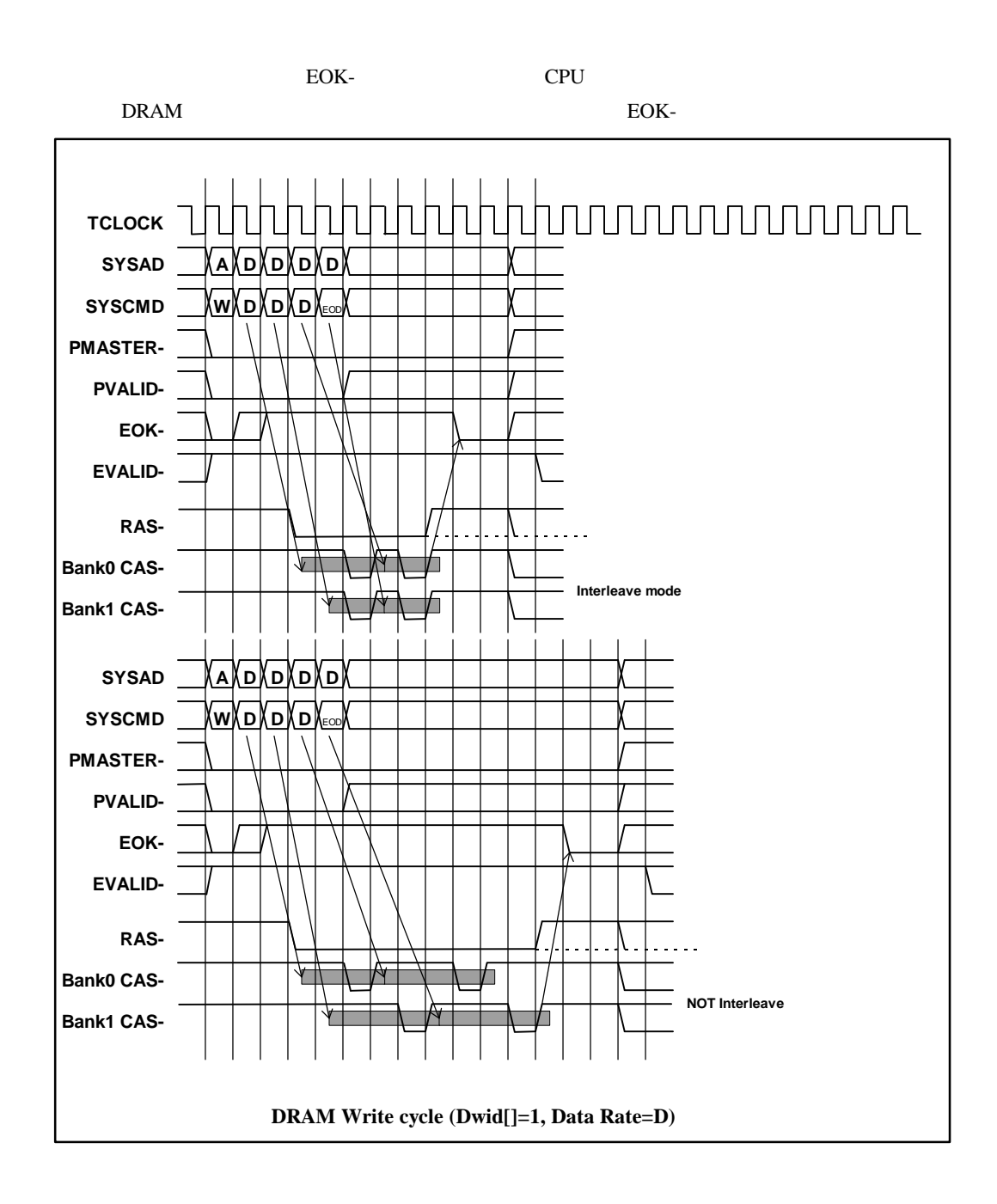

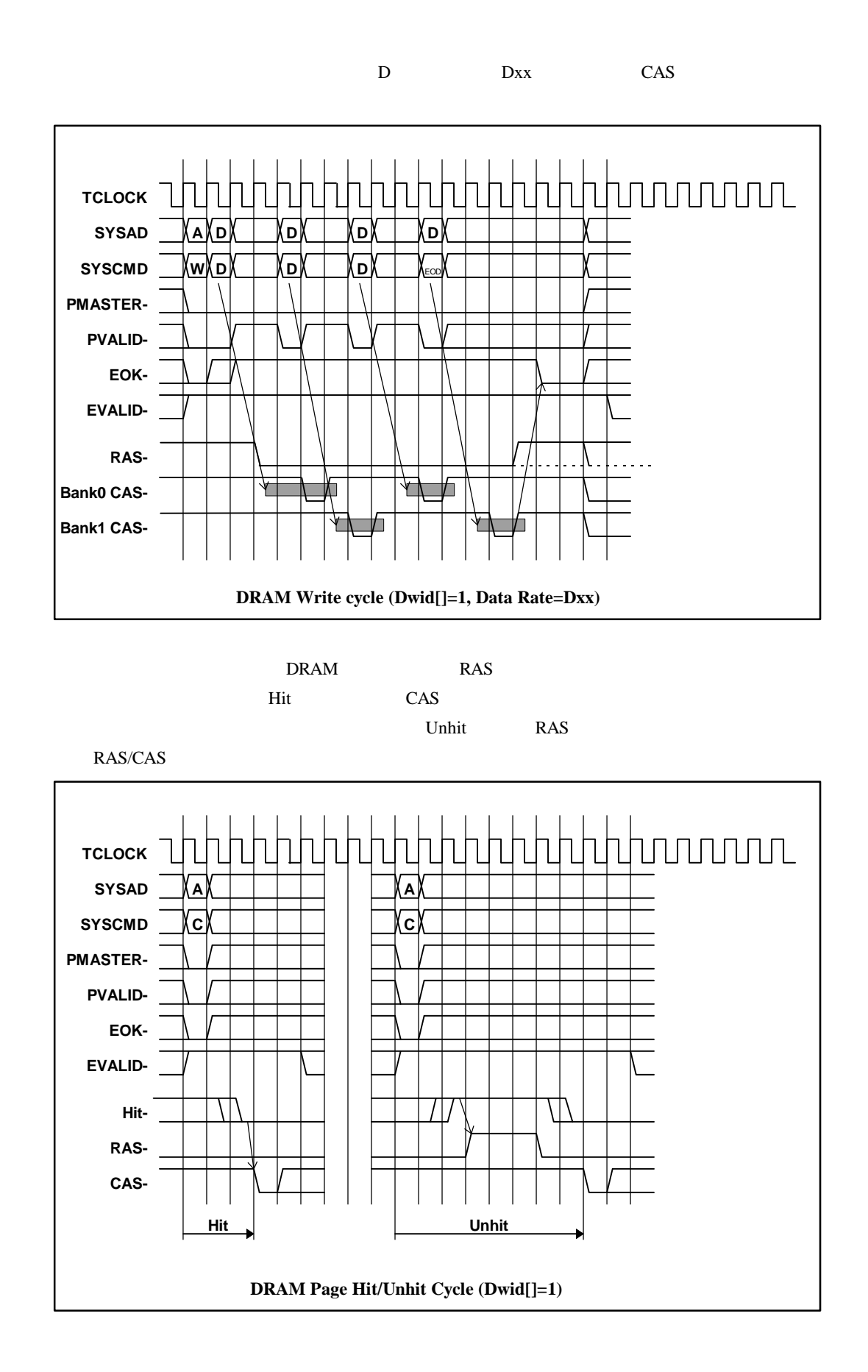

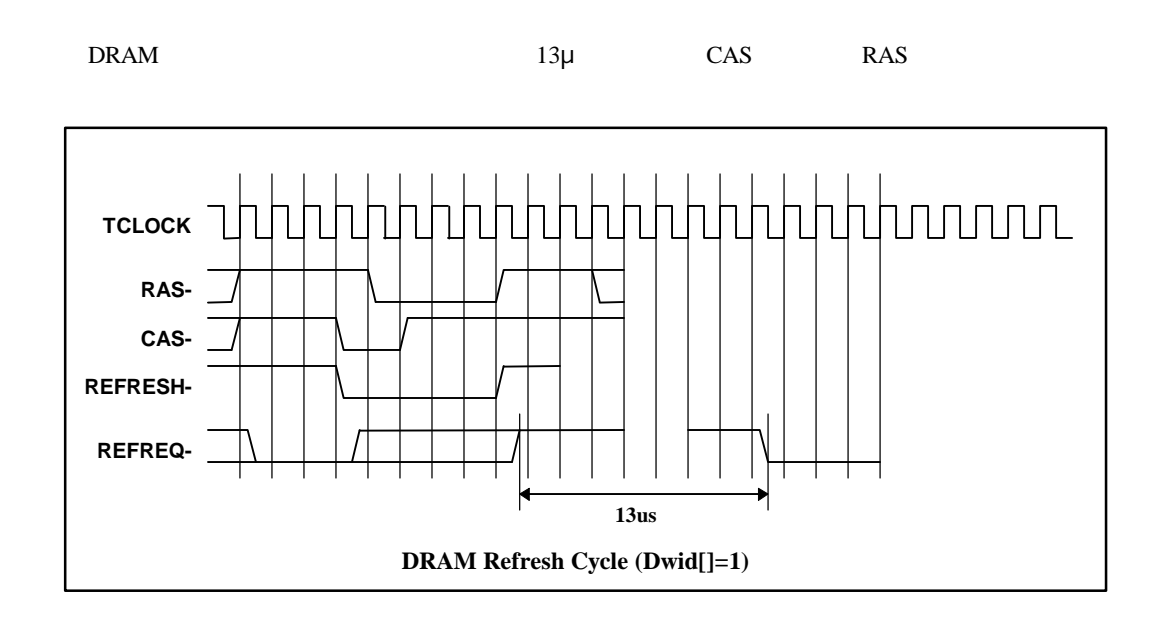

5.3.3.

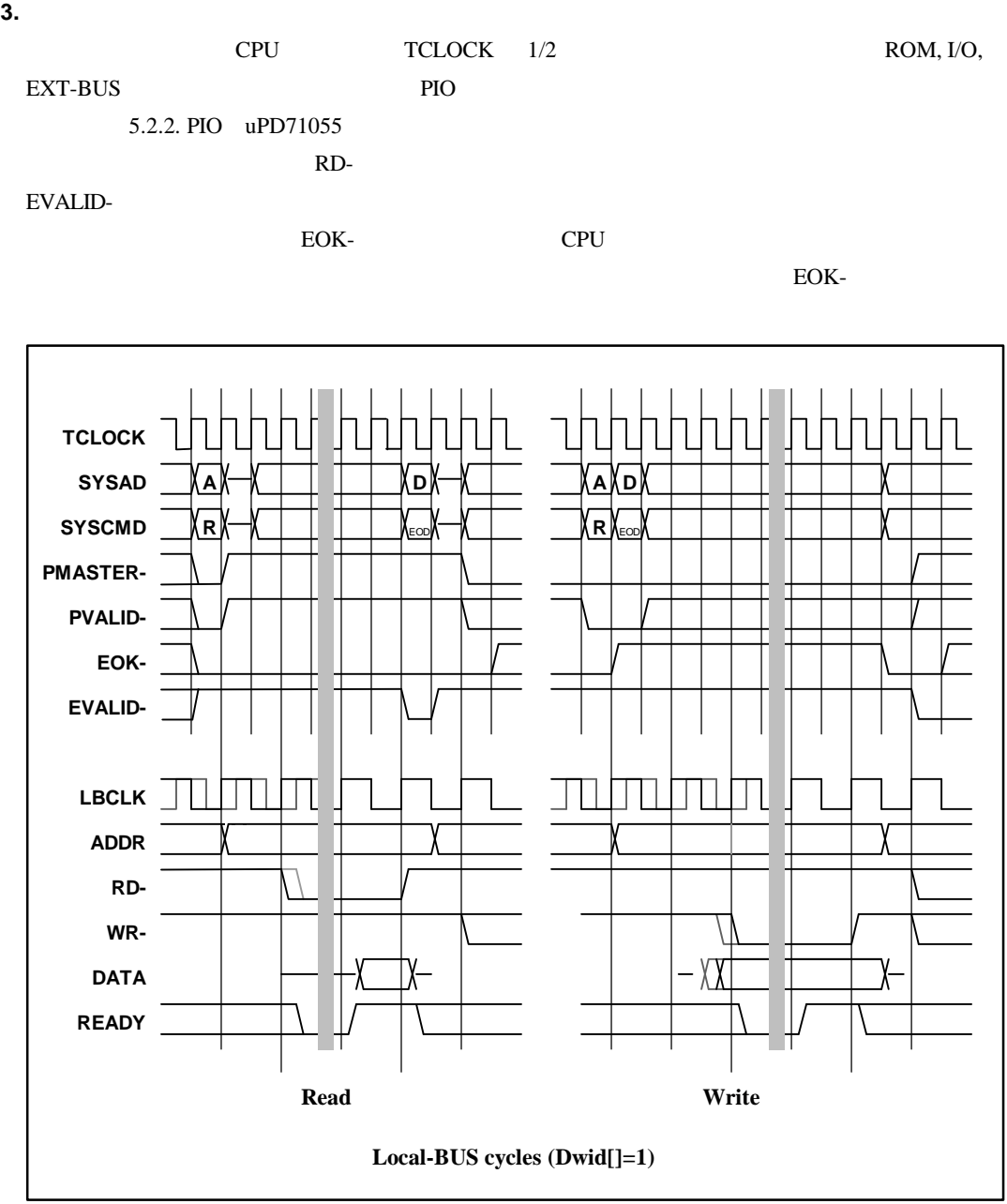

 $*$  LBCLK,RD-,WR-<br>TCLOCK LBCLK

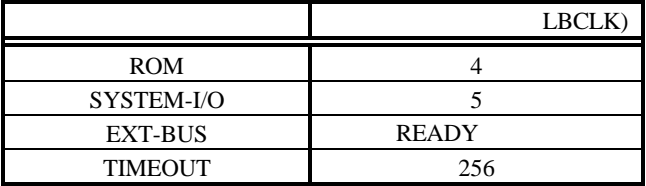

# $5.4.$

CPU へいしょう こうしょう こうしょう こうしょう こうしょう こうしょう こうしょう こうしょう こうしょう こうしょう こうしょう こうしょう こうしょう

•  $ON$ 

- **JP3(ROMEM)-1** JP3 RESET- 3.9. ROMEMU JP3
- リセット・スイッチ: スイッチ:ボードのリアパネル語が用意されているリセット・スイッチ:ボードのリアパネル部分に用意されているリ
- (SWRESET)
- ISA PC

# 5.5.

CPU <sub>1</sub>

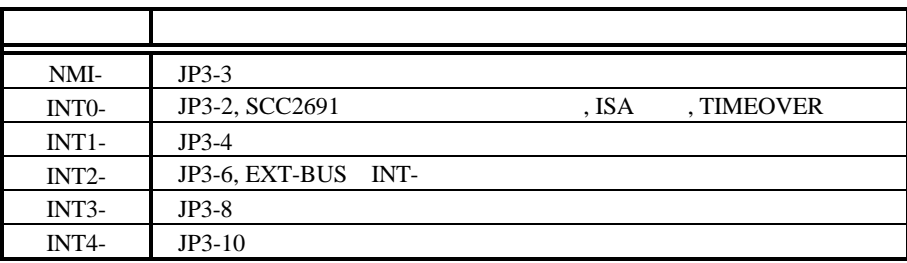

#### $\overline{\text{INT0}}$

5.2.2.PIO uPD71055 IRQMASK

#### INTO  $\blacksquare$

PIO IRQMASK 1 INT SCC2691 ISR PIO TOVF-

PIO IRQMASK 0

# **5.6. EXT-BUS**

EXT-BUS I/O IEXT

# $JEXT$

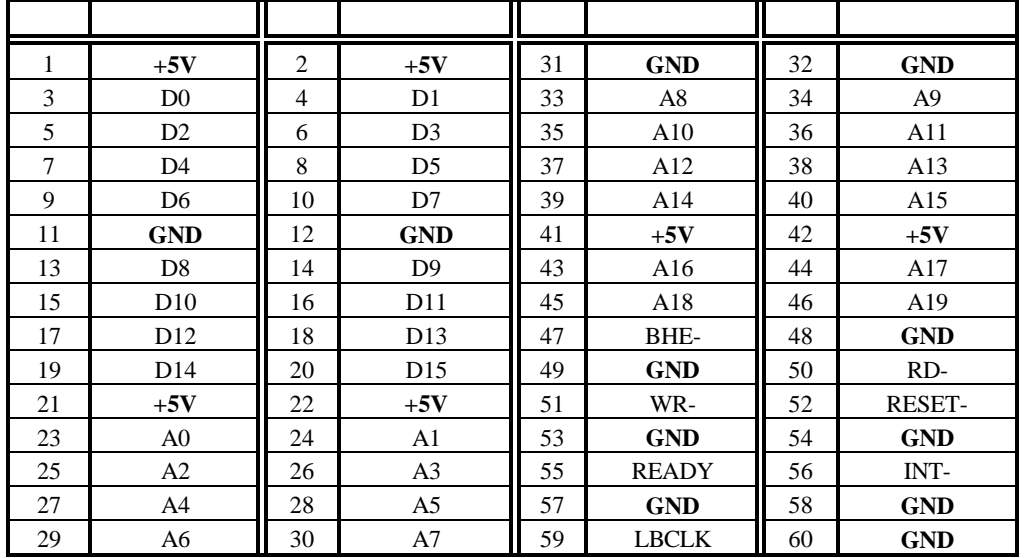

 $JEXT$ 

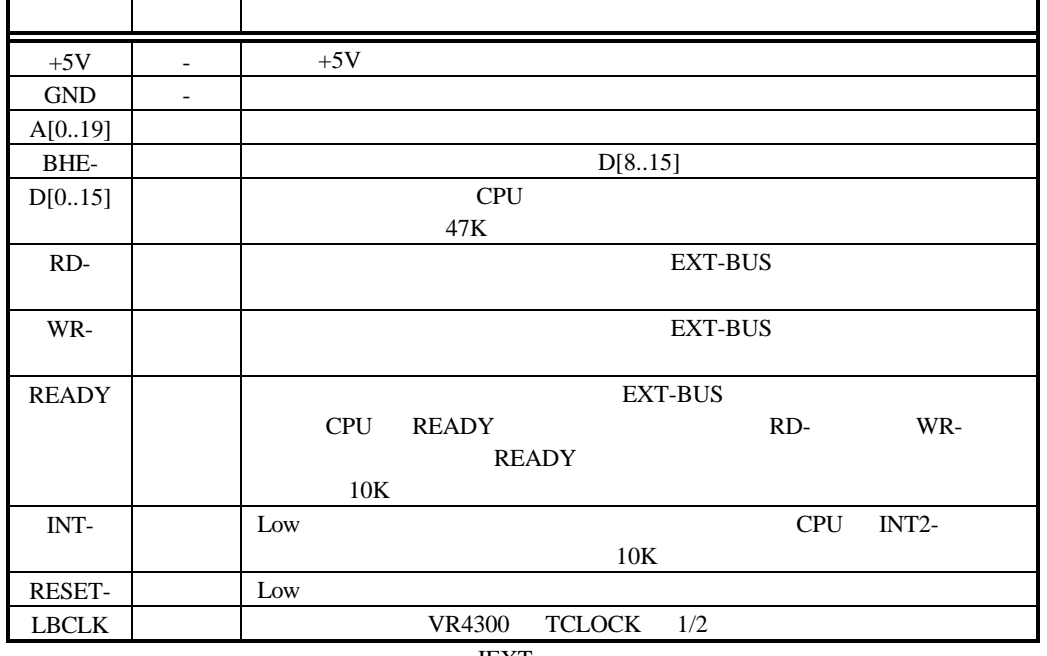

 ${\rm JEXT}$ 

28

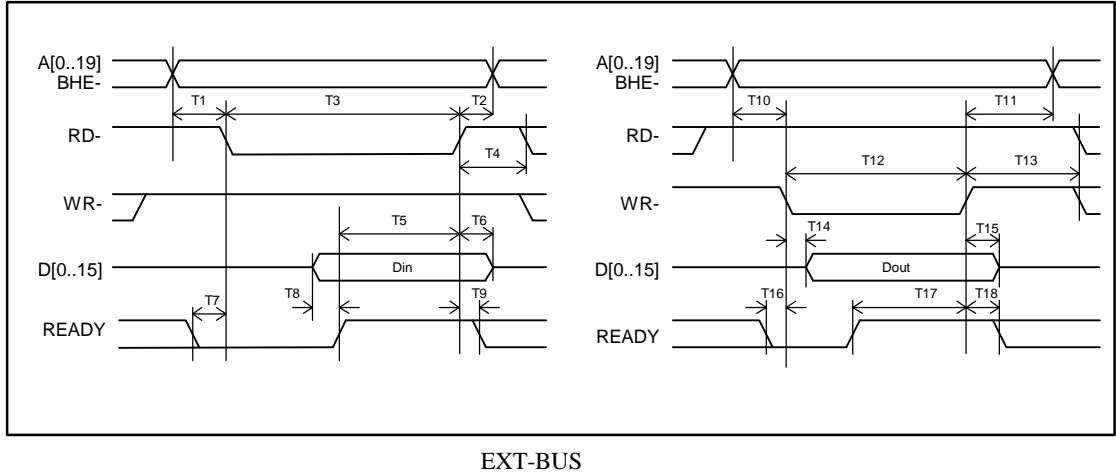

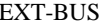

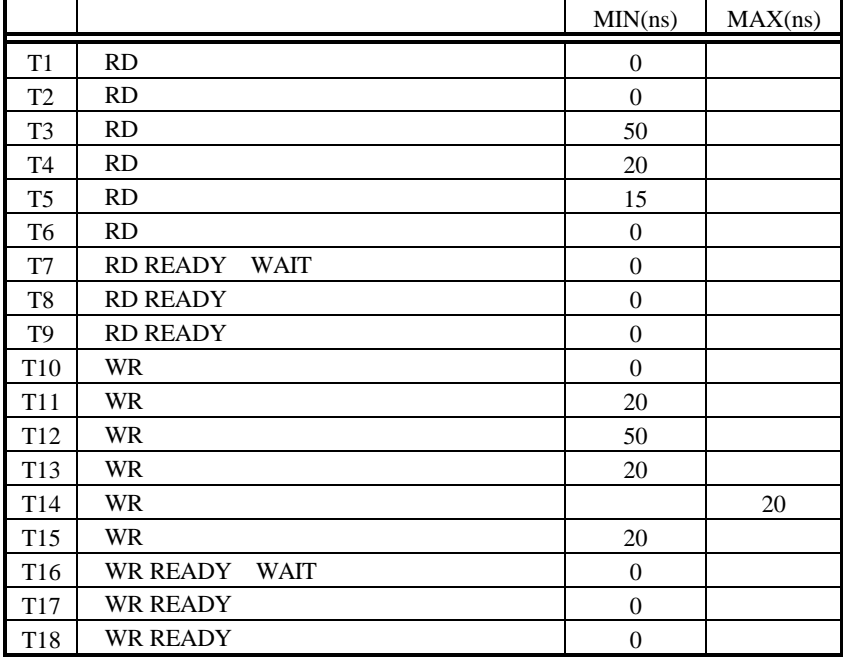

EXT-BUS AC

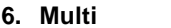

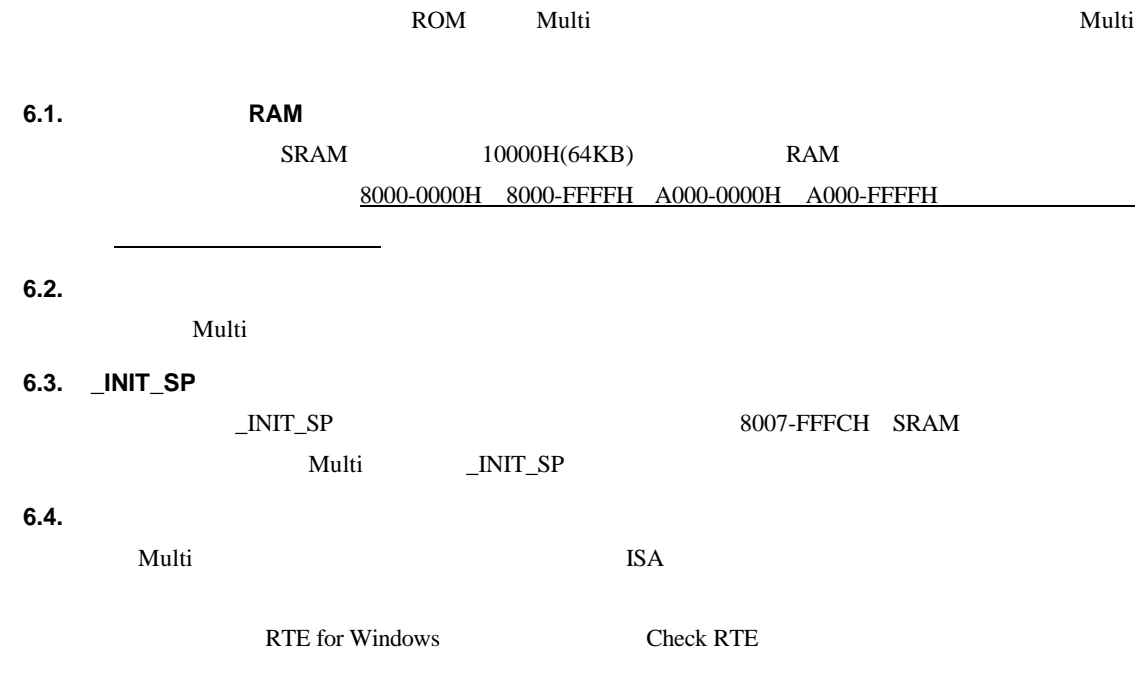

# **7. RTE** コマンド

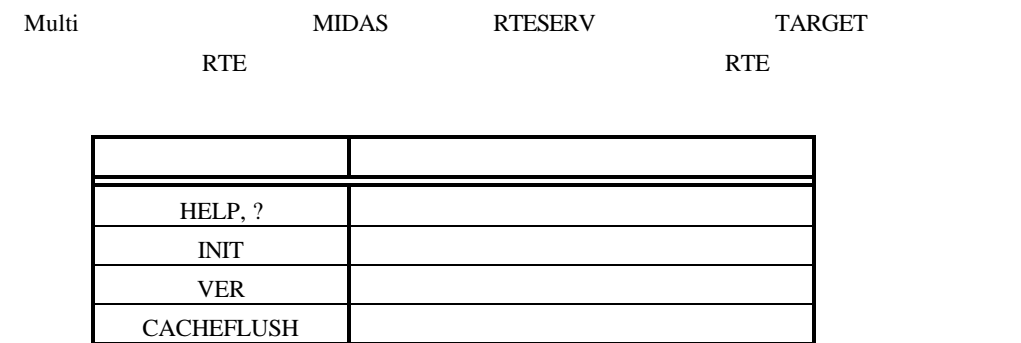

RTE

SHOWTLB TLB IOREAD I/O IOWRITE I/O

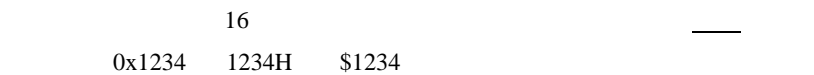

# **7.1. HELP(?)**

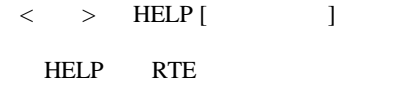

" HELP"  $\cdots$  " ?"

 $\langle \rangle$  > HELP INIT **INIT** 

# **7.2. INIT**

 $\langle \quad > \quad {\rm INT}$ 

INIT RTE

# **7.3. VER**

 $\langle > \rangle$  VER

VER RTE

# **7.4. CACHEFLUSH**

< > CACHEFLUSH

CACHEFLUSH CPU

# **7.5. SHOWTLB**

 $\langle >$  SHOWTLB

SHOWTLB CPU TLB

#### **7.6. IOREAD**

 $\langle$  > IOREAD [BYTE | SHORT | LONG] []

IOREAD  $\overline{I}$ 

 $BYTE$ , SHORT, LONG  $8, 16, 32$ I/O

 $<$  > IOREAD BYTE BC000100 BC000100: 1A

# **7.7. IOWRITE**

```
\langle > IOWRITE [BYTE | SHORT | LONG] [ ] [ ]
```
IOREAD  $\overline{I}$ BYTE, SHORT, LONG 8, 16, 32  $I/O$ 

< > IOWRITE SHORT 30F0 BC00F000

# **8.** 付録

**8.1.** 

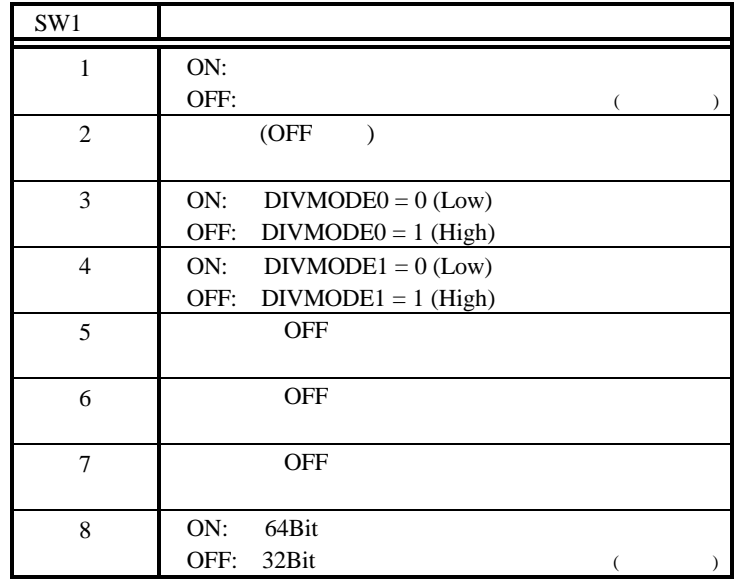

# SW1: CPU

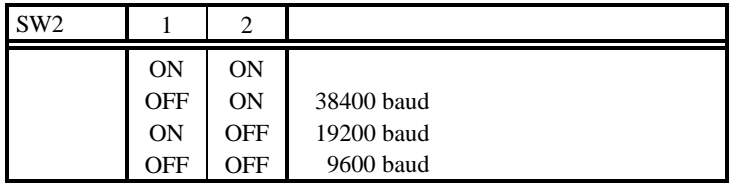

SW2:

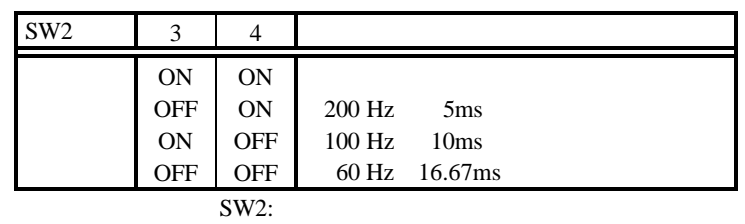

 $SW2 \t\t\t 5 \t\t 6$  $\mathbf{x}$ x ON OFF Dxx  $D \qquad \qquad$ 

# SW2:

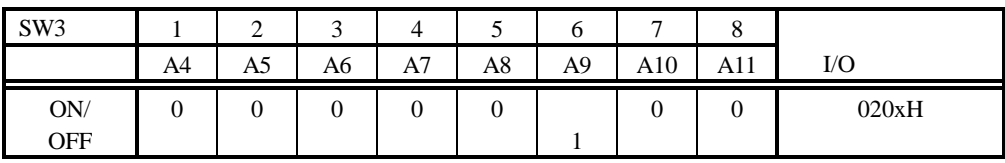

SW3: ISA-I/O

# **8.2.** ジャンパ一覧

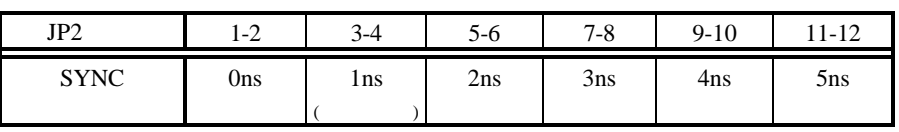

JP2: SYNC

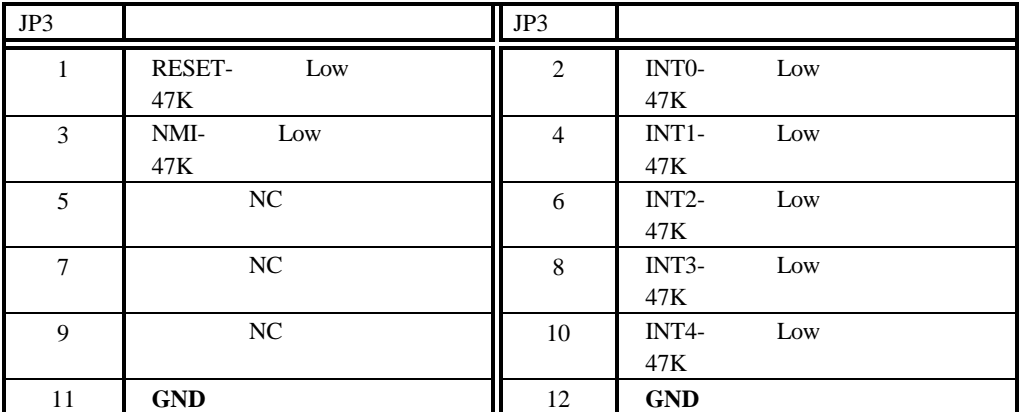

JP3: ROMEM

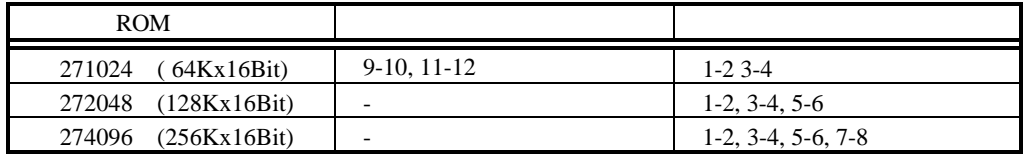

JP4: ROM

**- Memo -**

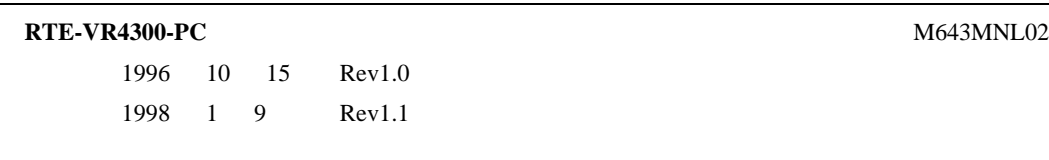

*Midas lab*